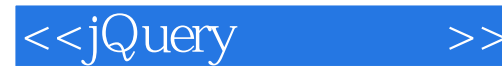

<<jQuery >>

- 13 ISBN 9787115215420
- 10 ISBN 7115215421

出版时间:2009-11

Jonathan Chaffer, Karl Swedberg

页数:324

译者:李松峰,卢玉平

extended by PDF and the PDF

http://www.tushu007.com

# , tushu007.com <<jQuery >> Karl Swedberg Jonathan Chaffer jQuery jQuery jQuery—— JavaScript—— JavaScrilpt Karl Jonathan 作为jQuery~千发团队的核心人员,我在过去的几年间对Karl有了充分的了解,特别是对他编写本书的 我还曾有机会与他们两位谋面——对于从事分布式开源项目工作的我们来说,这种见面机会算是 jQuery<br>
jQuery jQuery, the state of the state of the state of the state of the state of the state of the state of the state o  $jQ$ uery 来自五湖四海的jQuery用户都有着同一个目标,即我们这个由开发人员和设计人员组成的社区,其宗 **JavaScript**  $jQuery$  $jQuery$  $jQuery$ JavaScript jQuery 我们深知是什么让jQuery带给了用户不同的编程体验,并且也在竭尽全力把这些知识和智慧传递给我  $jQu$ ery jQuery  $jQ$ ueiy $jQ$ ueiy  $jQu$ ery

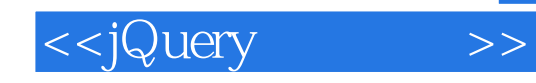

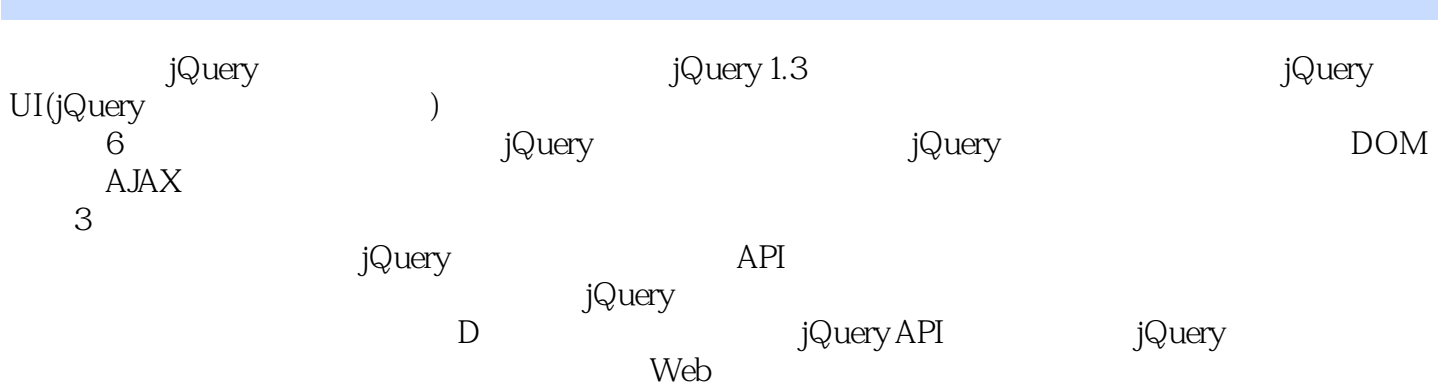

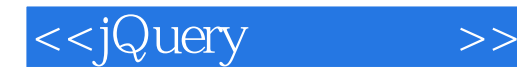

Jonathan Chaffer Web Structure CT0<br>jQuery LeamingjQuery com 著名jQuery资源网站LeamingjQuery.com创始人之一。  $CMS$  Drupa J  $\Gamma$  Content Construction Kit(The construction Kiter Construction Kiter Construction Kiter Construction Kiter Construction Kiter Construction Kiter Construction Kiter Construction Kiter Construction Construction Constructi

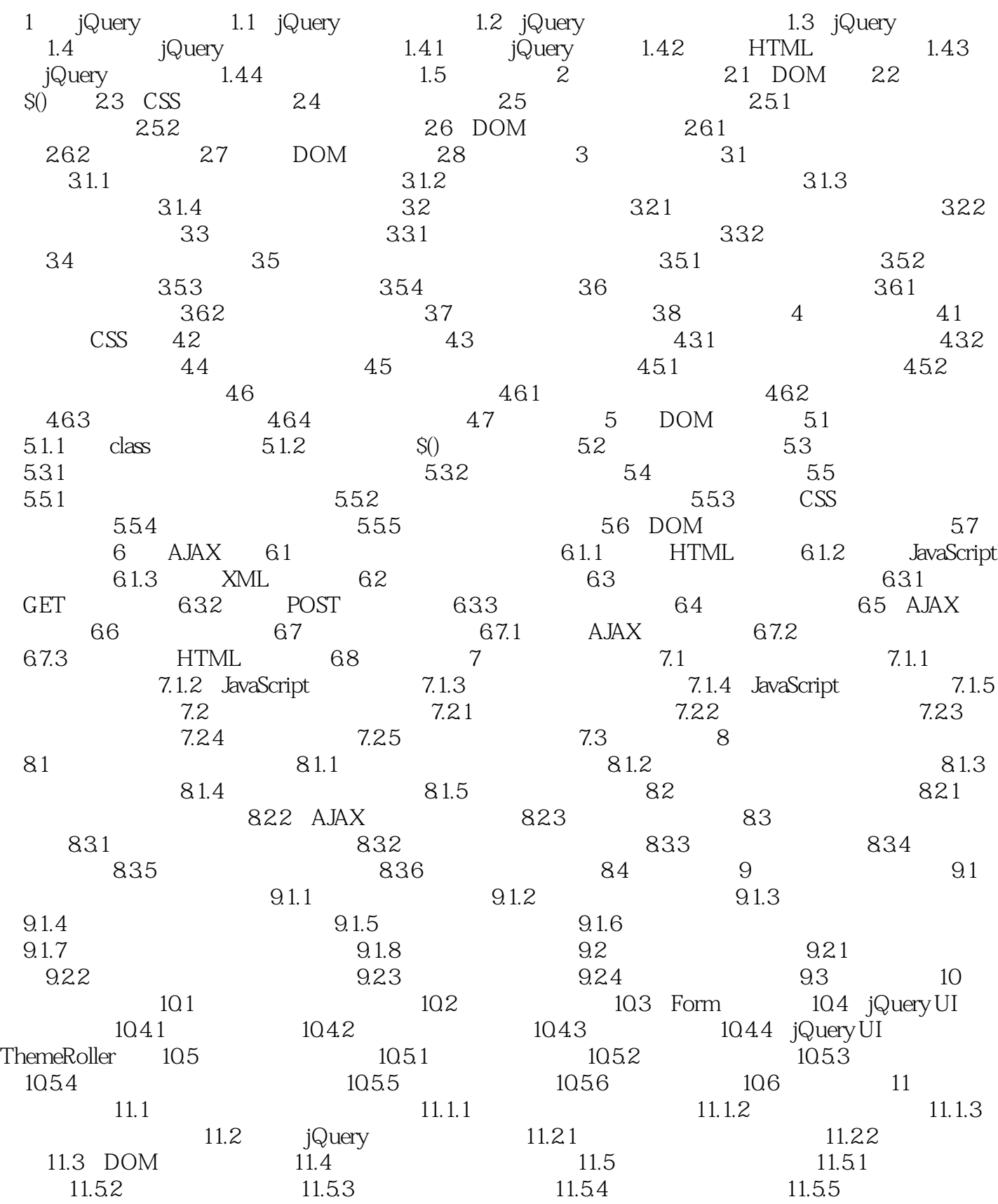

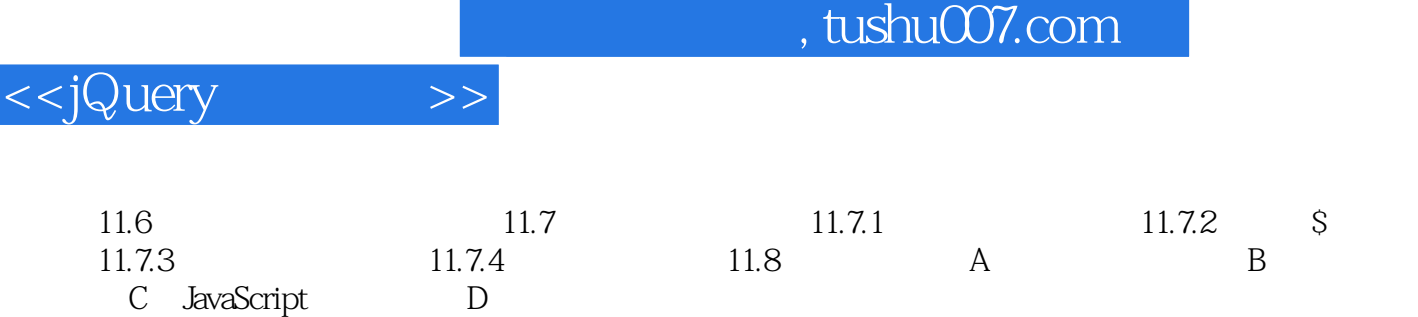

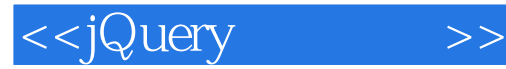

domester DOM  $\epsilon$ each( $\epsilon$ ) and  $\epsilon$ JavaScriptr . append $\,$  以上是渐进增强的另一面——平稳退化的一个例子。  ${\rm AJAX}$  , and  ${\rm AJAX}$  , and  ${\rm AJAX}$  , and  ${\rm AJAX}$  , and  ${\rm AJAX}$  , and  ${\rm AJAX}$  , and  ${\rm AJAX}$  , and  ${\rm AJAX}$  , and  ${\rm AJAX}$  , and  ${\rm AJAX}$  , and  ${\rm AJAX}$  , and  ${\rm AJAX}$  , and  ${\rm AJAX}$  , and  ${\rm AJAX}$  , and  ${\rm AJAX}$  , لطة JavaScrlpt JavaScript clickable

**JavaScfipt** 的情况下,但是我们在这样的事情,但是我们的事情都是不是在这样的事情。

 $7-3$ 

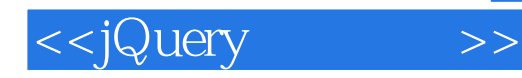

" respectively in the set of  $jQ$ uery " ——Slashdol.org "本书和jQuery框架本身一样优雅和简洁。

--Ajaxian.com

" ——Slashdol.org "jQuery<br>"jQuery RIA

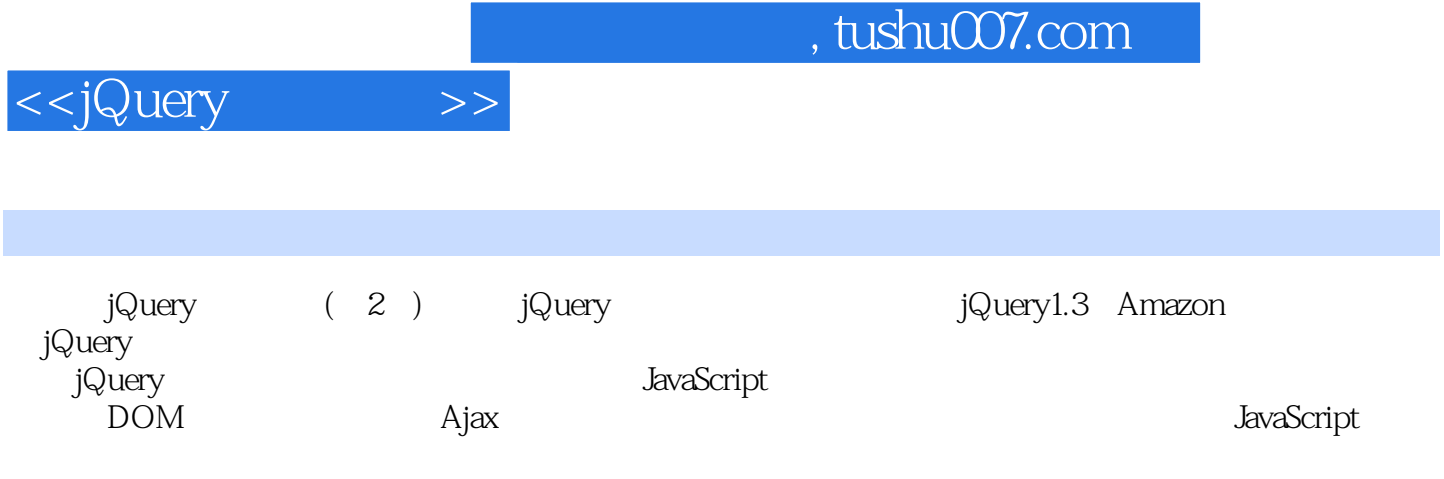

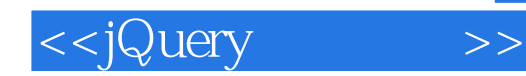

本站所提供下载的PDF图书仅提供预览和简介,请支持正版图书。

更多资源请访问:http://www.tushu007.com